## **FBrainLAB BOLD MRI Scan**

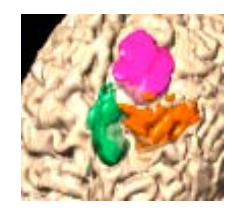

**In order to provide complete data sets for neurosurgery, anatomical high resolution MRI data must be available in addition to BOLD MRI data.** The anatomical data can be (but not necessarily) acquired in the same study with the BOLD MRI data.

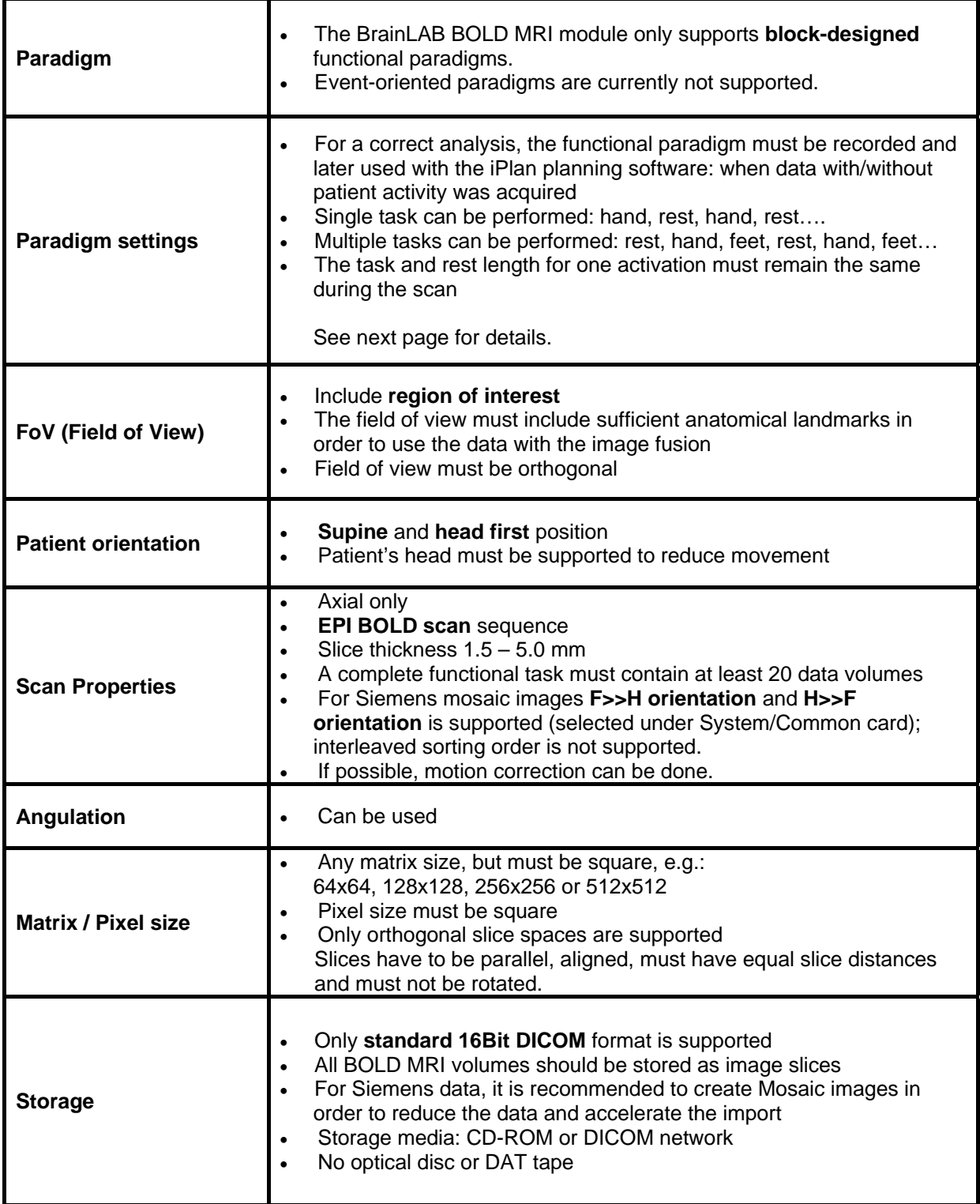

## **FBrainLAB BOLD MRI Task**

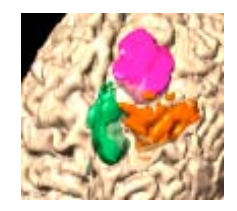

The BrainLAB BOLD MRI module only supports block-oriented functional paradigms. For a correct analysis, the functional paradigm must be recorded and later used with the BrainLAB planning software. The following parameters can be entered as the number of volumes acquired or as the time length in seconds:

- **Offset:** number of dummy volumes (or time length in seconds) before the first task
- **Task length:** number of volumes (or time length in seconds) for one activation phase
- **Rest length:** number of volumes (or time length in seconds) rest phase in current task

An example of a functional task with hand movement is shown below:

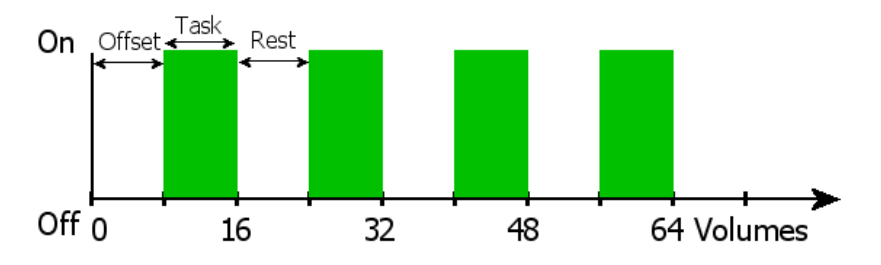

In this example, the following values were used and must be forwarded to the person who will use the BOLD MRI processing with the BrainLAB planning software:

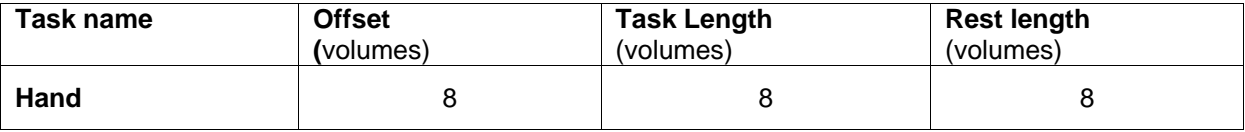

Any changes to the routine functional scan protocols normally used for the BrainLAB system should be discussed and verified with the neurosurgery and radiology department. Please be aware that head movement will reduce the quality of the image processing. If you need additional information please contact your local BrainLAB Support Engineer.

The form below may be used to record the functional protocol:

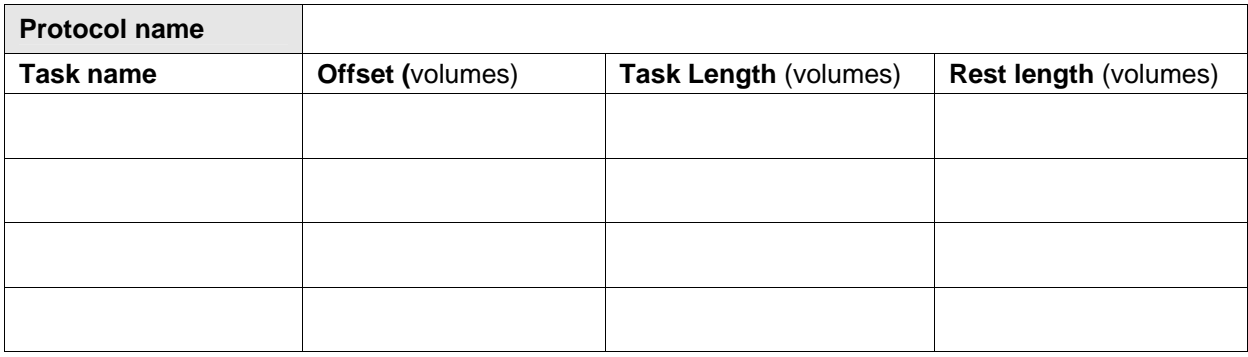